**ENGFER-DESIGI** Modelle für den Eisenbahnsimulator  $\ominus\ominus$ 

## **Leuchtbuchstaben Hilfe / illuminated letters help**

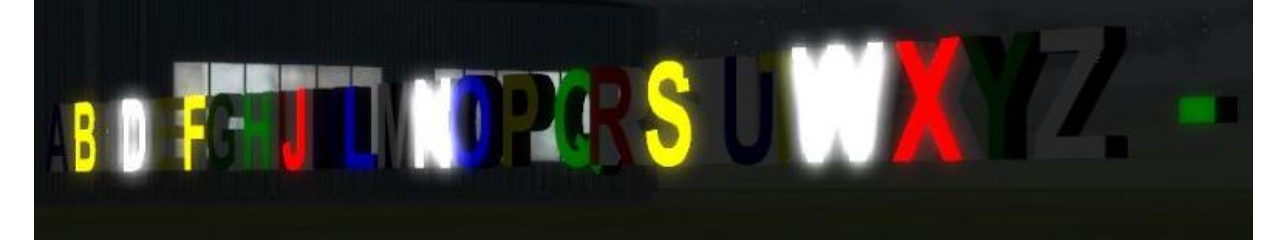

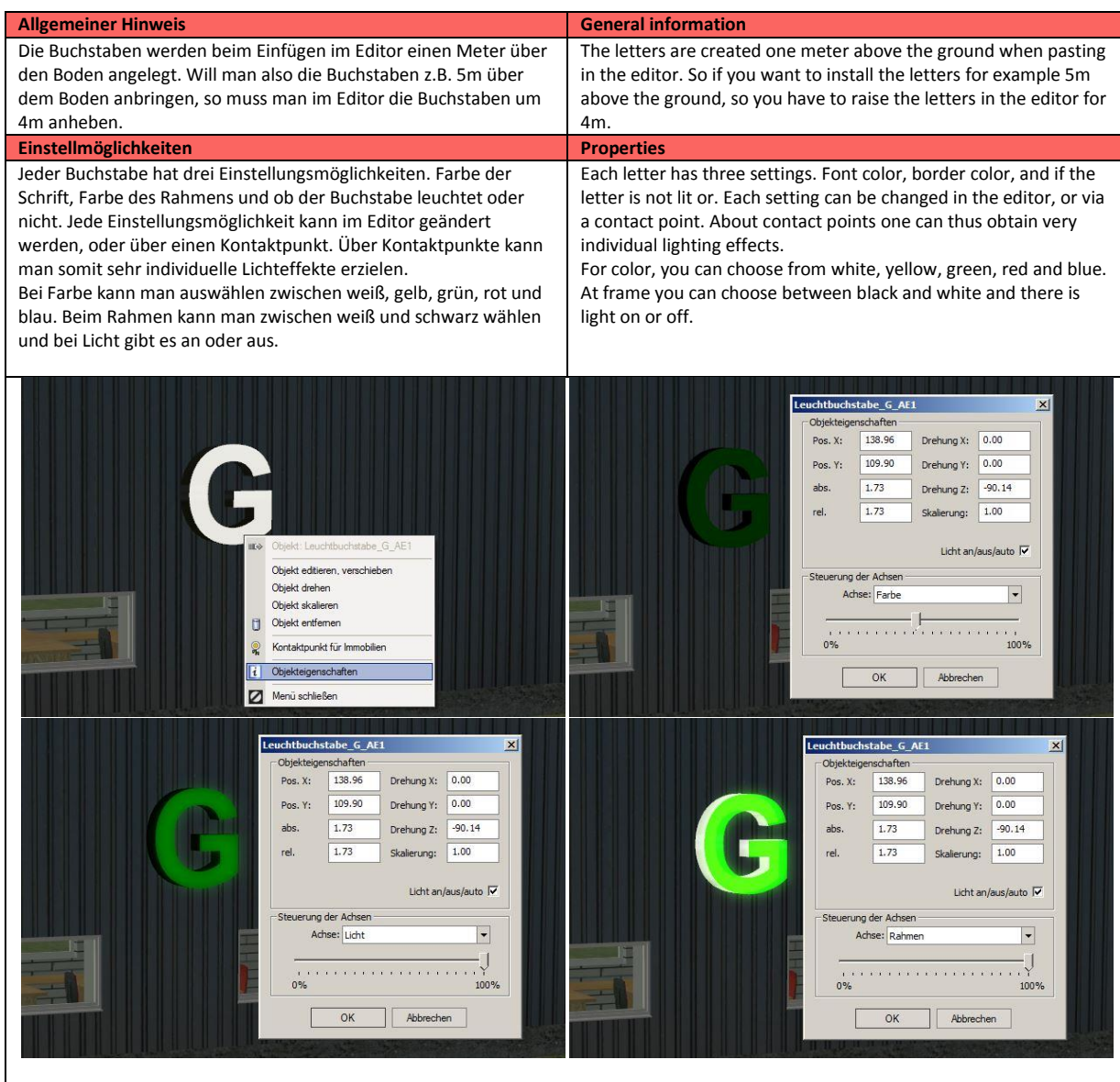

Andreas Engfer (AE1) Friedrichstraße 3 27283 Verden www.engfer-design.de